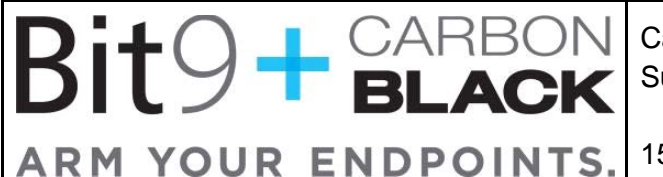

Carbon Black Sudo Commands

15-Mar-2014 support@bit9.com

## **Introduction**

The purpose of this document is to list all the commands required to operate Carbon Black utilizing only sudoer rights. The goal is to provide sites in which separation of duties is required between the Carbon Black server administrator and the Linux system administrator.

## **Sections**

- 1. Commands required:
	- service (cb-enterprise, cb-coreservices, cb-pgsql, cb-redis, cb-solr, cb-nginx, cbdatastore, cb-allianceclient, cb-rabbitmq) start|stop|status|restart
	- all commands in /usr/share/cb/
	- /usr/bin/psql
- 2. File Access Required:
	- $\bullet$  ability to edit all files in /etc/cb/\*
	- ability to edit /etc/yum.repos.d/CarbonBlack.repo
	- ability to edit in /var/log/cb recursively
	- ability to edit /etc/sysconfig/iptables
	- ability to edit /etc/rsyslogd/cb-coreservices.conf
	- ability to edit /etc/logrotate/cb
	- ability to edit /etc/cron.d/cb
	- ability to edit in /usr/share/cb recursively
	- ability to view /var/log
- 3. Group Permission:
	- Account added to cb group